# **1 Curso Formación Profesorado -Platega: Servizos de virtualización tipo I e tipos II. Técnicas de alta dispoñibilidade**

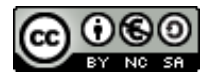

Este manual de **Curso Platega: Servizos de virtualización tipo I e tipo II. Técnicas de alta dispoñibilidade.** é creado e editado por [Antonio de](https://manuais.iessanclemente.net/index.php/Usuario:Antonio) [Andrés Lema](https://manuais.iessanclemente.net/index.php/Usuario:Antonio) e [Carlos Carrión Álvarez](https://manuais.iessanclemente.net/index.php/Usuario:Carrion) baixo a licenza [Creative Commons 3.0:](http://creativecommons.org/licenses/by-nc-sa/3.0/es/)

- Copiar, distribuír e comunicar publicamente a obra, sempre mencionando ós autores.
- Uso non comercial.
- Compartir as modificacións baixo a mesma licenza.

Para calquera outro tipo de uso non contemplado na licenza anterior consulte aos autores: [Antonio de Andrés Lema](https://manuais.iessanclemente.net/index.php/Usuario:Antonio) ou [Carlos Carrión Álvarez.](https://manuais.iessanclemente.net/index.php/Usuario:Carrion)

Este manual/curso está deseñado para o curso de formación do profesorado: [Servizos de virtualización tipo I e tipo II. Técnicas de alta dispoñibilidade.](https://www.edu.xunta.es/fprofe/procesaConsultaPublica.do?DIALOG-EVENT-ver=ver&cod_actividade=61019)

Trátase de acercarse aos distintos tipos de virtualización e o manexo das ferramentas [VirtualBox](http://es.wikipedia.org/wiki/VirtualBox) e [Xen Server,](http://www.xenserver.org) así como técnicas de almacenamento remoto e distribuído utilizando [FreeNAS.](http://www.freenas.org/)

O seu seguimento será realizado a través da plataforma [PLATEGA](http://www.edu.xunta.es/platega2) da [Consellería de Educación e Ordenación Universitaria](http://www.edu.xunta.es/portal/) da [Xunta de Galicia.](http://www.xunta.es)

Cada apartado do curso comeza indicando os obxectivos que persegue ese apartado así como o escenario necesario para levalo a cabo.

#### **1.1 Sumario**

- [1](#page-0-0) **[PARTE 00: Coñecementos de partida e observacións sobre o material](#page-0-0)**
- [2](#page-1-0) **[PARTE I: Introdución á virtualización. Instalación de VirtualBox](#page-1-0)**
- [3](#page-1-1) **[PARTE II: Configuración de máquinas virtuais](#page-1-1)**
- [4](#page-1-2) **[PARTE III: Manexo avanzado e virtualización de servizos con VirtualBox](#page-1-2)**
- [5](#page-2-0) **[PARTE IV: Técnicas de almacenamento remoto: CIFS e NFS. Implementación con FreeNAS](#page-2-0)**
- [6](#page-2-1) **[PARTE V: Técnicas de almacenamento remoto: iSCSI. Implementación con FreeNAS](#page-2-1)**
- [7](#page-2-2) **[PARTE VI: Xen, Xenserver e Xen Cloud Platform \(XCP\). Características e instalación](#page-2-2)**
- [8](#page-3-0) **[PARTE VII: Instalación e configuración de máquinas virtuais con XenServer](#page-3-0)**
- [9](#page-3-1) **[PARTE VIII: Instantáneas, políticas de protección e escritorios remotos](#page-3-1)**
- [10](#page-3-2) **[PARTE IX: Xestión da rede e almacenamento remoto con Xenserver](#page-3-2)**
- [11](#page-3-3) **[PARTE X: Alta dispoñibilidade con XenServer](#page-3-3)**

#### <span id="page-0-0"></span>**1.2 PARTE 00: Coñecementos de partida e observacións sobre o material**

- [Coñecementos previos](https://manuais.iessanclemente.net/index.php/Co%C3%B1ecementos_previos)
- [Material vivo](https://manuais.iessanclemente.net/index.php/Material_vivo)
- [Xeración de apuntes off-line.](http://manuais.iessanclemente.net/index.php/PDM_Avanzado_Xeraci%C3%B3n_de_apuntes_off-line)

# <span id="page-1-0"></span>**1.3 PARTE I: Introdución á virtualización. Instalación de VirtualBox**

- [Servizos de Virtualización: Obxectivos e escenarios da PARTE I](https://manuais.iessanclemente.net/index.php/Servizos_de_Virtualizaci%C3%B3n:_Obxectivos_e_escenarios_da_PARTE_I)
- [Introdución á virtualización: Tipos e software de virtualización](https://manuais.iessanclemente.net/index.php/Introduci%C3%B3n_%C3%A1_virtualizaci%C3%B3n:_Tipos_e_software_de_virtualizaci%C3%B3n)
- [Características de VirtualBox](https://manuais.iessanclemente.net/index.php/Caracter%C3%ADsticas_de_VirtualBox)
- [Instalación de VirtualBox](https://manuais.iessanclemente.net/index.php/Instalaci%C3%B3n_de_VirtualBox)
	- ♦ [Instalación de VirtualBox en Ubuntu](https://manuais.iessanclemente.net/index.php/Instalaci%C3%B3n_de_VirtualBox_en_Ubuntu)
	- ♦ [Instalación de VirtualBox en Windows](https://manuais.iessanclemente.net/index.php/Instalaci%C3%B3n_de_VirtualBox_en_Windows)
- [Parámetros de configuración de VirtualBox](https://manuais.iessanclemente.net/index.php/Par%C3%A1metros_de_configuraci%C3%B3n_de_VirtualBox)
- [Exemplos de instalación de sistemas operativos de escritorio sobre VirtualBox](https://manuais.iessanclemente.net/index.php/Exemplos_de_instalaci%C3%B3n_de_sistemas_operativos_de_escritorio_sobre_VirtualBox)
	- ♦ [Instalación de Windows 7](https://manuais.iessanclemente.net/index.php/Instalaci%C3%B3n_de_Windows_7)
	- ♦ [Instalación de Ubuntu Desktop](https://manuais.iessanclemente.net/index.php/Instalaci%C3%B3n_de_Ubuntu_Desktop)
- [Pausar, apagar e gardar o estado dunha máquina virtual](https://manuais.iessanclemente.net/index.php/Pausar,_apagar_e_gardar_o_estado_dunha_m%C3%A1quina_virtual)

# <span id="page-1-1"></span>**1.4 PARTE II: Configuración de máquinas virtuais**

- [Servizos de Virtualización: Obxectivos e escenarios da PARTE II](https://manuais.iessanclemente.net/index.php/Servizos_de_Virtualizaci%C3%B3n:_Obxectivos_e_escenarios_da_PARTE_II)
- [Instalación de Guest Additions](https://manuais.iessanclemente.net/index.php/Instalaci%C3%B3n_de_Guest_Additions)
- [Cambiar os parámetros dunha MV](https://manuais.iessanclemente.net/index.php/Cambiar_os_par%C3%A1metros_dunha_MV).
- [Clonar, copiar, importar e exportar máquinas virtuais](https://manuais.iessanclemente.net/index.php/Clonar,_copiar,_importar_e_exportar_m%C3%A1quinas_virtuais)
- [Servizos virtualizados: Exportar / importar MV](https://manuais.iessanclemente.net/index.php/Servizos_virtualizados:_Exportar_/_importar_MV)
- [Snapshots ou instantáneas](https://manuais.iessanclemente.net/index.php/Snapshots_ou_instant%C3%A1neas)
- [Xestor de medios virtuais](https://manuais.iessanclemente.net/index.php/Xestor_de_medios_virtuais)
- [Eliminar unha máquina virtual](https://manuais.iessanclemente.net/index.php/Eliminar_unha_m%C3%A1quina_virtual)
- [Grupos de máquinas virtuais](https://manuais.iessanclemente.net/index.php/Grupos_de_m%C3%A1quinas_virtuais)
- **Acceso a recursos da maquina física**:
	- ♦ [Cartafois compartidos](https://manuais.iessanclemente.net/index.php/Cartafois_compartidos)
	- ♦ [Dispositivos USB](https://manuais.iessanclemente.net/index.php/Dispositivos_USB).

# <span id="page-1-2"></span>**1.5 PARTE III: Manexo avanzado e virtualización de servizos con VirtualBox**

- [Servizos de Virtualización: Obxectivos e escenarios da PARTE III](https://manuais.iessanclemente.net/index.php/Servizos_de_Virtualizaci%C3%B3n:_Obxectivos_e_escenarios_da_PARTE_III)
- **Exemplos de instalación de sistemas operativos de servidor sobre VirtualBox**
	- ♦ [Instalación de Debian](https://manuais.iessanclemente.net/index.php/Instalaci%C3%B3n_de_Debian)
	- ♦ [Instalación de Windows 2012 Server](https://manuais.iessanclemente.net/index.php/Instalaci%C3%B3n_de_Windows_2012_Server)
- [Parámetros básicos para configurar as tarxetas de rede nas máquinas virtuais](https://manuais.iessanclemente.net/index.php/Par%C3%A1metros_b%C3%A1sicos_para_configurar_as_tarxetas_de_rede_nas_m%C3%A1quinas_virtuais)
- **Modos de conexión da rede dunha MV á rede**
	- ♦ [Escenario 2.A: NAT](https://manuais.iessanclemente.net/index.php/Escenario_2.A:_NAT)
	- ♦ [Escenario 2.B: Ponte](https://manuais.iessanclemente.net/index.php/Escenario_2.B:_Ponte)
	- ♦ [Escenario 2.C: Rede interna](https://manuais.iessanclemente.net/index.php/Escenario_2.C:_Rede_interna)
	- ♦ [Escenario 2.D: Só anfitrión](https://manuais.iessanclemente.net/index.php/Escenario_2.D:_S%C3%B3_anfitri%C3%B3n)
	- ♦ [Escenario 2.E: Mixto: NAT + Rede interna](https://manuais.iessanclemente.net/index.php/Escenario_2.E:_Mixto:_NAT_%2B_Rede_interna)
	- ♦ [Escenario 2.F: Configuración dun router virtualizado con Debian](https://manuais.iessanclemente.net/index.php/Escenario_2.F:_Configuraci%C3%B3n_dun_router_virtualizado_con_Debian)
- [Ficheiros de configuración de VirtualBox](https://manuais.iessanclemente.net/index.php/Ficheiros_de_configuraci%C3%B3n_de_VirtualBox)
- [O comando VBoxManage](https://manuais.iessanclemente.net/index.php/O_comando_VBoxManage)
- [O escritorio remoto e arranque de máquinas virtuais en modo ''headless''](https://manuais.iessanclemente.net/index.php/O_escritorio_remoto_e_arranque_de_m%C3%A1quinas_virtuais_en_modo_%27%27headless%27%27)

• [Escenario 2.G: Configuración dun servidor de virtualización con VirtualBox en Debian](https://manuais.iessanclemente.net/index.php/Escenario_2.G:_Configuraci%C3%B3n_dun_servidor_de_virtualizaci%C3%B3n_con_VirtualBox_en_Debian)

#### <span id="page-2-0"></span>**1.6 PARTE IV: Técnicas de almacenamento remoto: CIFS e NFS. Implementación con FreeNAS**

- [Servizos de Virtualización: Obxectivos e escenarios da PARTE IV](https://manuais.iessanclemente.net/index.php/Servizos_de_Virtualizaci%C3%B3n:_Obxectivos_e_escenarios_da_PARTE_IV)
- [Conceptos básicos de técnicas de almacenamento remoto e redundante](https://manuais.iessanclemente.net/index.php/Conceptos_b%C3%A1sicos_de_t%C3%A9cnicas_de_almacenamento_remoto_e_redundante)
- [Introdución e características de FreeNAS](https://manuais.iessanclemente.net/index.php/Introduci%C3%B3n_e_caracter%C3%ADsticas_de_FreeNAS)
- [Instalación e configuración básica de FreeNAS](https://manuais.iessanclemente.net/index.php/Instalaci%C3%B3n_e_configuraci%C3%B3n_b%C3%A1sica_de_FreeNAS)
- [Xestión de volumes de almacenamento con FreeNAS](https://manuais.iessanclemente.net/index.php/Xesti%C3%B3n_de_volumes_de_almacenamento_con_FreeNAS)
- [Escenario 3.A: Exportación de unidades por CIFS con FreeNAS](https://manuais.iessanclemente.net/index.php/Escenario_3.A:_Exportaci%C3%B3n_de_unidades_por_CIFS_con_FreeNAS)
- [Escenario 3.B: Exportación de unidades por NFS con FreeNAS](https://manuais.iessanclemente.net/index.php/Escenario_3.B:_Exportaci%C3%B3n_de_unidades_por_NFS_con_FreeNAS)

#### <span id="page-2-1"></span>**1.7 PARTE V: Técnicas de almacenamento remoto: iSCSI. Implementación con FreeNAS**

- [Servizos de Virtualización: Obxectivos e escenarios da PARTE V](https://manuais.iessanclemente.net/index.php/Servizos_de_Virtualizaci%C3%B3n:_Obxectivos_e_escenarios_da_PARTE_V)
- **iSCSI**: •
- ♦ [Introdución e características de iSCSI](https://manuais.iessanclemente.net/index.php/Introduci%C3%B3n_e_caracter%C3%ADsticas_de_iSCSI)
- ♦ [Creación de dispositivos iSCSI en FreeNAS](https://manuais.iessanclemente.net/index.php/Creaci%C3%B3n_de_dispositivos_iSCSI_en_FreeNAS)
- ♦ [Escenario 3.C: Acceso a dispositivos iSCSI dende Windows](https://manuais.iessanclemente.net/index.php/Escenario_3.C:_Acceso_a_dispositivos_iSCSI_dende_Windows)
- ♦ [Escenario 3.D: Acceso a dispositivos iSCSI dende Linux](https://manuais.iessanclemente.net/index.php/Escenario_3.D:_Acceso_a_dispositivos_iSCSI_dende_Linux)
- ♦ [Escenario 3.E: Acceso a dispositivos iSCSI dende VirtualBox](https://manuais.iessanclemente.net/index.php/Escenario_3.E:_Acceso_a_dispositivos_iSCSI_dende_VirtualBox)
- ♦ [Escenario 3.F: Teleporting](https://manuais.iessanclemente.net/index.php/Escenario_3.F:_Teleporting)
- **Bonding. Multipath I/O (MPIO)**:
	- ♦ [Bonding/LAG. Configuración en FreeNAS](https://manuais.iessanclemente.net/index.php/Bonding/LAG._Configuraci%C3%B3n_en_FreeNAS)
	- ♦ [Multipath I/O \(MPIO\). Configuración iSCSI MPIO en FreeNAS](https://manuais.iessanclemente.net/index.php/Multipath_I/O_(MPIO)._Configuraci%C3%B3n_iSCSI_MPIO_en_FreeNAS)
	- ♦ [Escenario 3.H: Acceso a dispositivos iSCSI a través de MPIO dende Linux](https://manuais.iessanclemente.net/index.php/Escenario_3.H:_Acceso_a_dispositivos_iSCSI_a_trav%C3%A9s_de_MPIO_dende_Linux)
	- ♦ [Escenario 3.I: Acceso a dispositivos iSCSI a través de MPIO dende Windows](https://manuais.iessanclemente.net/index.php/Escenario_3.I:_Acceso_a_dispositivos_iSCSI_a_trav%C3%A9s_de_MPIO_dende_Windows)
- [Actualización de FreeNAS](https://manuais.iessanclemente.net/index.php/Actualizaci%C3%B3n_de_FreeNAS)

## <span id="page-2-2"></span>**1.8 PARTE VI: Xen, Xenserver e Xen Cloud Platform (XCP). Características e instalación**

- [Servizos de Virtualización: Obxectivos e escenarios da PARTE VI](https://manuais.iessanclemente.net/index.php/Servizos_de_Virtualizaci%C3%B3n:_Obxectivos_e_escenarios_da_PARTE_VI)
- [Introdución e características da virtualización con Xen, XenServer e Xen Cloud Platform \(XCP\). XenCenter](https://manuais.iessanclemente.net/index.php/Introduci%C3%B3n_e_caracter%C3%ADsticas_da_virtualizaci%C3%B3n_con_Xen,_XenServer_e_Xen_Cloud_Platform_(XCP)._XenCenter)
- [Instalación de XenServer](https://manuais.iessanclemente.net/index.php/Instalaci%C3%B3n_de_XenServer)
- [Interfaces para a xestión do hipervisor Xen: Toolstacks](https://manuais.iessanclemente.net/index.php/Interfaces_para_a_xesti%C3%B3n_do_hipervisor_Xen:_Toolstacks)
	- ♦ [xsconsole](https://manuais.iessanclemente.net/index.php/Xsconsole)
		- ♦ [xe](https://manuais.iessanclemente.net/index.php/Xe)
		- ♦ [XenCenter](https://manuais.iessanclemente.net/index.php/XenCenter)
- [Actualizacións e xestión de licencias](https://manuais.iessanclemente.net/index.php/Actualizaci%C3%B3ns_e_xesti%C3%B3n_de_licencias)
	- ♦ [Actualizacións en XenServer](https://manuais.iessanclemente.net/index.php/Actualizaci%C3%B3ns_en_XenServer)
	- ♦ [Actualizacións en XCP](https://manuais.iessanclemente.net/index.php/Actualizaci%C3%B3ns_en_XCP)
- Instalación de Máquinas virtuais en Xenserver
	- ♦ [Biblioteca de imaxes ISO](https://manuais.iessanclemente.net/index.php/Biblioteca_de_imaxes_ISO)
	- ♦ [Instalación de debian: dbase](https://manuais.iessanclemente.net/index.php/Instalaci%C3%B3n_de_debian:_dbase)
	- ♦ [Instalación de Windows Server: wsbase](https://manuais.iessanclemente.net/index.php/Instalaci%C3%B3n_de_Windows_Server:_wsbase)
	- ♦ [Instalación a través de url: ubase](https://manuais.iessanclemente.net/index.php/Instalaci%C3%B3n_a_trav%C3%A9s_de_url:_ubase)

## <span id="page-3-0"></span>**1.9 PARTE VII: Instalación e configuración de máquinas virtuais con XenServer**

- [Servizos de Virtualización: Obxectivos e escenarios da PARTE VII](https://manuais.iessanclemente.net/index.php/Servizos_de_Virtualizaci%C3%B3n:_Obxectivos_e_escenarios_da_PARTE_VII)
- [Configuración previa dos recursos na NAS \(FreeNAS\) Parte VII](https://manuais.iessanclemente.net/index.php/Configuraci%C3%B3n_previa_dos_recursos_na_NAS_(FreeNAS)_-_Parte_VII)
- [Paravirtualización. Virtualización por Hardware. XenServer Tools](https://manuais.iessanclemente.net/index.php/Paravirtualizaci%C3%B3n._Virtualizaci%C3%B3n_por_Hardware._XenServer_Tools)
- [Exportar, importar, clonar Máquinas Virtuais. Escritorio remoto. Modelos \(Templates\)](https://manuais.iessanclemente.net/index.php/Exportar,_importar,_clonar_M%C3%A1quinas_Virtuais._Escritorio_remoto._Modelos_(Templates))
- [Cambio de parámetros e configuración das MVs](https://manuais.iessanclemente.net/index.php/Cambio_de_par%C3%A1metros_e_configuraci%C3%B3n_das_MVs)
	- ♦ [Xestión en quente do almacenamento das MVS](https://manuais.iessanclemente.net/index.php/Xesti%C3%B3n_en_quente_do_almacenamento_das_MVS)
	- ♦ [Control dinámico da memoria \(DMC\)](https://manuais.iessanclemente.net/index.php/Control_din%C3%A1mico_da_memoria_(DMC))

#### <span id="page-3-1"></span>**1.10 PARTE VIII: Instantáneas, políticas de protección e escritorios remotos**

- [Obxectivos e escenarios da parte VIII](https://manuais.iessanclemente.net/index.php/Obxectivos_e_escenarios_da_parte_VIII)
- [Instantáneas / Snapshots](https://manuais.iessanclemente.net/index.php/Instant%C3%A1neas_/_Snapshots)
- [Políticas de protección de MVs](https://manuais.iessanclemente.net/index.php/Pol%C3%ADticas_de_protecci%C3%B3n_de_MVs)
- [Auto inicio das MVs. vApps](https://manuais.iessanclemente.net/index.php/Auto_inicio_das_MVs._vApps)
- [Escritorios remotos de MVs Linux con X2Go](https://manuais.iessanclemente.net/index.php/Escritorios_remotos_de_MVs_Linux_con_X2Go)
- [Que facer se XenCenter non amosa a consola das MVs?](https://manuais.iessanclemente.net/index.php/Que_facer_se_XenCenter_non_amosa_a_consola_das_MVs%3F)

## <span id="page-3-2"></span>**1.11 PARTE IX: Xestión da rede e almacenamento remoto con Xenserver**

- [Servizos de Virtualización: Obxectivos e escenarios da PARTE IX](https://manuais.iessanclemente.net/index.php/Servizos_de_Virtualizaci%C3%B3n:_Obxectivos_e_escenarios_da_PARTE_IX)
- [Configuración previa dos recursos na NAS \(FreeNAS\)](https://manuais.iessanclemente.net/index.php/Configuraci%C3%B3n_previa_dos_recursos_na_NAS_(FreeNAS))
- [Configuración da rede en XenServer: Interfaces, Ponte, Bonding, Rede Interna Privada](https://manuais.iessanclemente.net/index.php/Configuraci%C3%B3n_da_rede_en_XenServer:_Interfaces,_Ponte,_Bonding,_Rede_Interna_Privada)
- [Xestión do almacenamento en XenServer: NFS VHD, iSCSI. Storage XenMotion](https://manuais.iessanclemente.net/index.php/Xesti%C3%B3n_do_almacenamento_en_XenServer:_NFS_VHD,_iSCSI._Storage_XenMotion)

## <span id="page-3-3"></span>**1.12 PARTE X: Alta dispoñibilidade con XenServer**

- [Servizos de Virtualización: Obxectivos e escenarios da PARTE X](https://manuais.iessanclemente.net/index.php/Servizos_de_Virtualizaci%C3%B3n:_Obxectivos_e_escenarios_da_PARTE_X)
- [Pool de servidores: Homoxéneos, Heteroxéneos. XenMotion. Alta dispoñibilidade \(HA\)](https://manuais.iessanclemente.net/index.php/Pool_de_servidores:_Homox%C3%A9neos,_Heterox%C3%A9neos._XenMotion._Alta_dispo%C3%B1ibilidade_(HA))
- [Multipath I/O en XenServer \(iSCSI MPIO\)](https://manuais.iessanclemente.net/index.php/Multipath_I/O_en_XenServer_(iSCSI_MPIO))
- [Bonding vs Multipath I/O](https://manuais.iessanclemente.net/index.php/Bonding_vs_Multipath_I/O)
- [Conclusións finais](https://manuais.iessanclemente.net/index.php/Conclusi%C3%B3ns_finais)
- [Documentación](https://manuais.iessanclemente.net/index.php/Documentaci%C3%B3n)

-- [Antonio de Andrés Lema](https://manuais.iessanclemente.net/index.php/Usuario:Antonio) e [Carlos Carrión Álvarez](https://manuais.iessanclemente.net/index.php/Usuario:Carrion) --